Program/ Teacher:

School Year:

## **SOLS Pacing Guide 2021-2022**

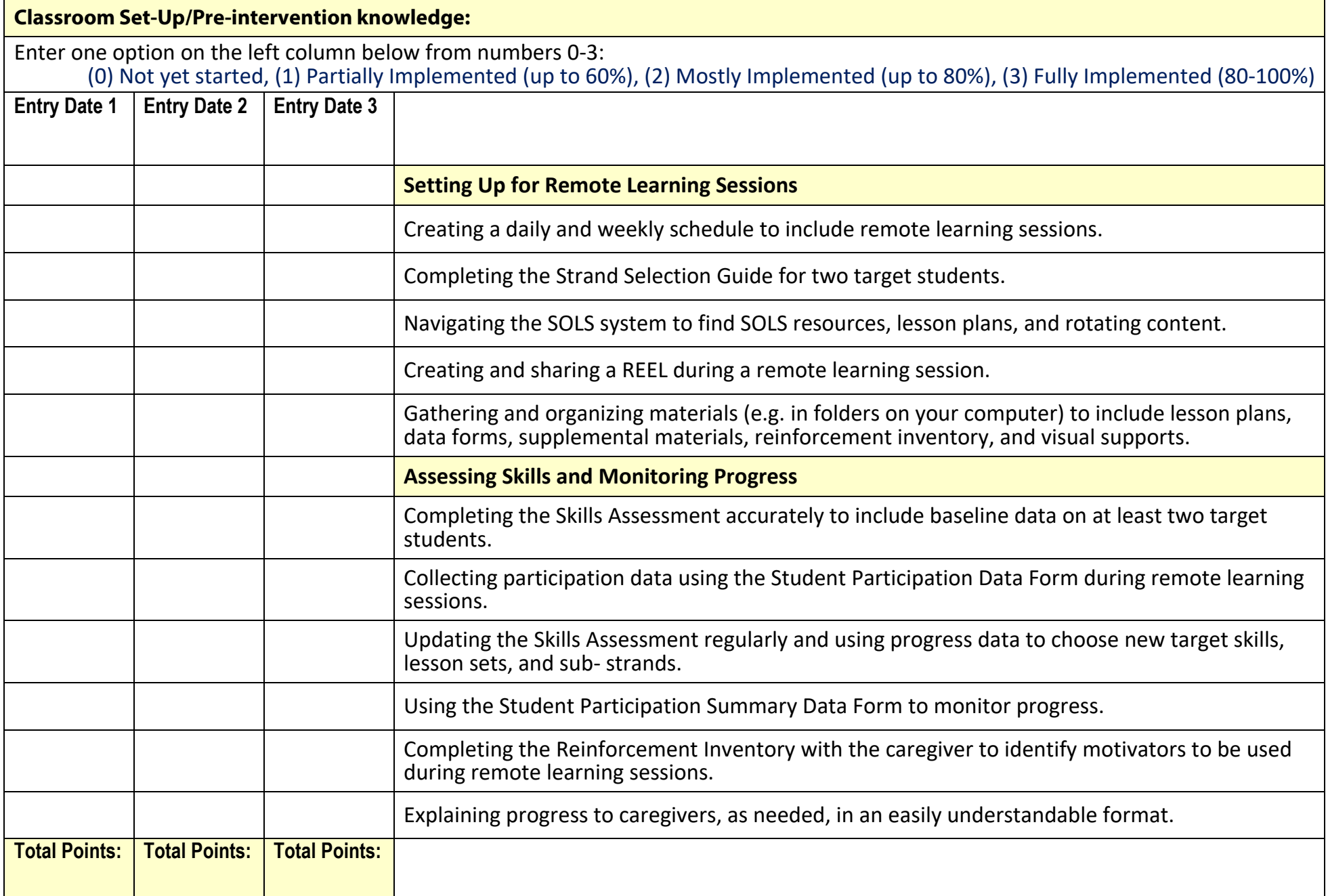

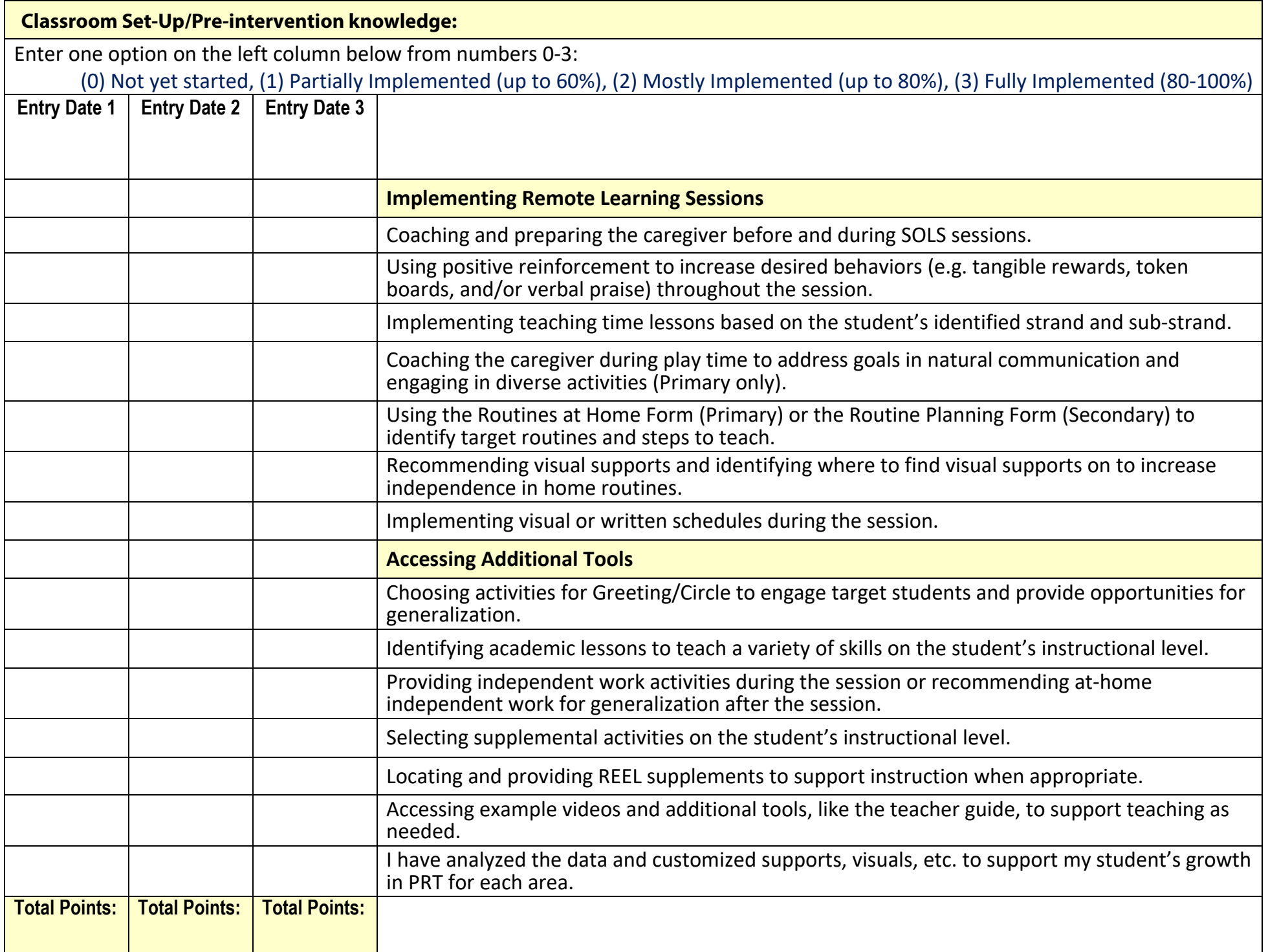